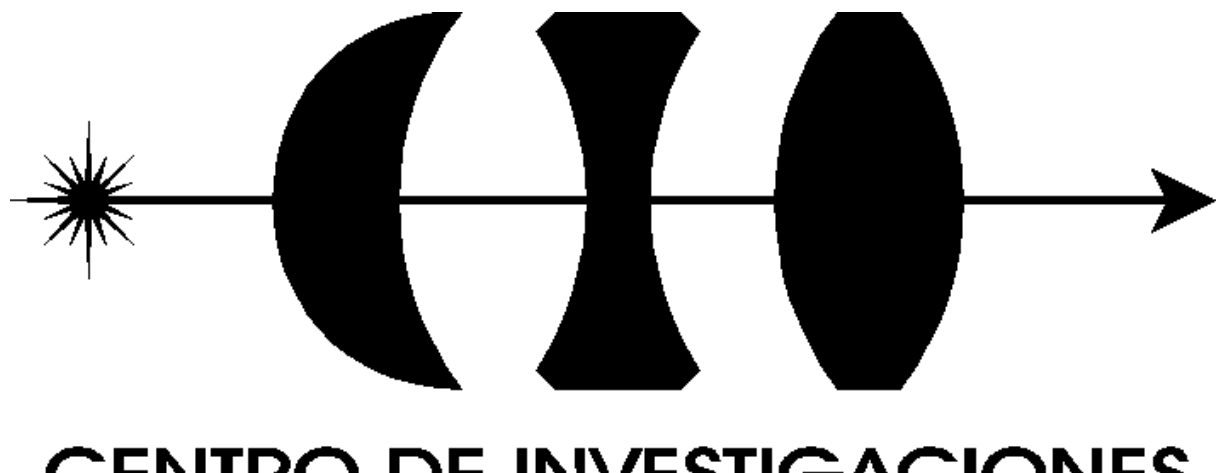

# **CENTRO DE INVESTIGACIONES** EN OPTICA, A. C.

Loma del Bosque #115, Col. Lomas del Campestre, León, Gto., México 37150 Tel: (47) 73-10-17 Fax: (47) 17-50-00

# **BIENVENIDOS AL**

# **CENTRO DE INVESTIGACIONES EN ÓPTICA, A.C.**

El presente trabajo presenta las diferentes prácticas que se realizarán durante su estancia en el CIO.

Se ha tratado de incorporar la mayor variedad posible de experimentos de las áreas de investigación que se desarrollan en nuestra institución con el fin de que ya sea personalmente o a través del reporte de sus compañeros puedan tener una idea de lo que es la óptica y su potencial.

Les recomendamos lean cuidadosamente la sección "Introducción al uso y técnicas de laboratorio" ya que en esta se especifican los cuidados que deben tener en el laboratorio y que su estancia tenga solo recuerdos agradables.

Agradeceríamos cualquier comentario sobre su estancia para mejorar su presentación en futuras ediciones.

Quiero agradecer por este medio la invaluable ayuda de los estudiantes, técnicos e investigadores participantes.

Atentamente,

Dra. Cristina Solano csolano@foton.cio.mx

# **Indice**

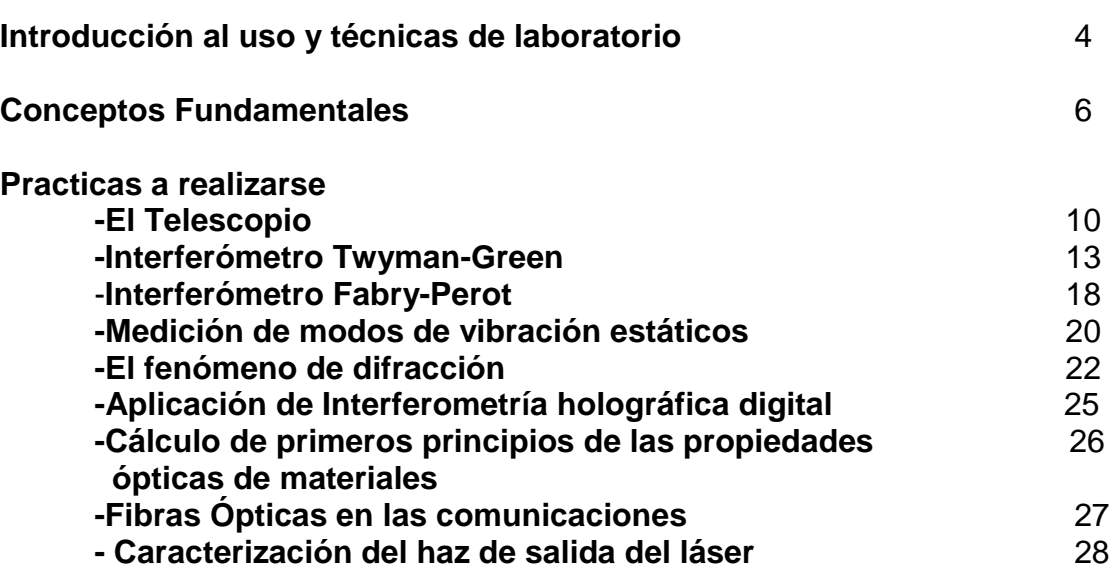

## **Introducción al uso y técnicas de laboratorio.**

Las reglas sobre seguridad y manejo de equipo se aplican a muchas situaciones cotidianas en los laboratorios. Sin embargo, será siempre el sentido común el que juegue un papel muy importante en cualquier clase de área de trabajo.

En general el uso de cualquier laboratorio representa riesgos personales si no se adoptan las medidas de seguridad necesarias en el manejo de instrumentos, equipos y sustancias utilizadas. El uso del laboratorio de óptica en particular, conlleva peligros potenciales a los asistentes a las prácticas, por lo cual es necesario tomar las medidas adecuadas en cada actividad de modo primordial. No existen reglas generales que puedan describir todas las situaciones. Sin embargo, existen recomendaciones que ayudan a minimizar estas contingencias.

Los principales riesgos en un laboratorio de óptica se encuentran en las fuentes de luz y los equipos eléctricos, los cuales si no se utilizan adecuadamente pueden producir daños inmediatos o futuros en su salud o la de sus compañeros de trabajo.

Para reducir las posibilidades de daños físicos, se deben adoptar las medidas siguientes:

- 1) No mire las fuentes de luz directamente, especialmente los láseres. Aunque sean de baja potencia como los de He-Ne utilizados en este curso. Estos pueden producir consecuencias irreversibles a su vista.
- 2) Involúcrese en su práctica y cerciórese de nunca apuntar el láser directamente hacia otras personas.
- 3) Sepa que cualquier objeto común en el laboratorio como: lentes, metales, cubiertas de equipos, reglas, etc., pueden reflejar o dispersar la luz hacia sus ojos o los de algún compañero, por lo que es muy importante estar atentos al desarrollo experimental, manteniendo cabeza y ojos fuera del alcance directo del láser.
- 4) Si un experimento requiere que usted mire algún objeto cercano al láser, tenga cuidado de que el rayo láser no se refleje a sus ojos directamente.
- 5) Si utiliza anteojos extreme sus precauciones, pues accidentalmente el haz puede reflejarse a sus ojos.
- 6) Algunos experimentos requieren que observe y califique la intensidad del haz láser. No lo mire directamente. Emplee una pantalla que no refleje el rayo intenso hacia sus ojos; e.g. utilice cartulina blanca, papel opaco, vidrio esmerilado, etc.
- 7) Cuando no utilice el equipo. Cubra la salida del láser (obturador) para bloquear el haz.
- 8) Los láseres más potentes en los laboratorios de investigación requieren de precauciones adicionales y protecciones especiales a los ojos.
- 9) Si usted siente que la luz que observa es muy intensa solicite un filtro neutro para colocarlo a la salida del láser. Cada persona tiene sensibilidades diferentes. No compare sus sensaciones con las de sus compañeros.
- 10) La radiación ultravioleta e infrarroja de algunas lámparas del laboratorio, deben tratarse especialmente. Tales fuentes no deben usarse sin filtros adecuados.
- 11) En el laboratorio se tienen equipos de alto voltaje, los cuales deben manejarse con precaución. Recuerde que se han dado casos que sólo unos cuantos miliamperes ocasionan la muerte.

# **Conceptos fundamentales**

Ing. Victor Manuel Durán Ramirez Fis. Francisco Elohim Becerra Chavez

¿Qué es la luz?- La luz es una forma de energía radiante que se propaga a través de un medio transparente, el cuál puede ser el aire, el vidrio, el agua, etc.

Comportamiento ondulatorio de la luz.- La luz tiene una naturaleza ondulatoria, es decir, que se comporta y se mueve siguiendo las leyes del movimiento ondulatorio. Este comportamiento es semejante al de las ondas circulares concéntricas producidas en el agua al arrojar una piedra en ella. Entre cada una de las crestas de las ondulaciones se observará una depresión (valle).

Características de la luz.- La luz tiene una dirección de propagación que es la dirección en que viaja. También tiene asociada un frente de onda que es una superficie imaginaria perpendicular a la dirección de propagación, y se ve como se muestra en la Fig.1.

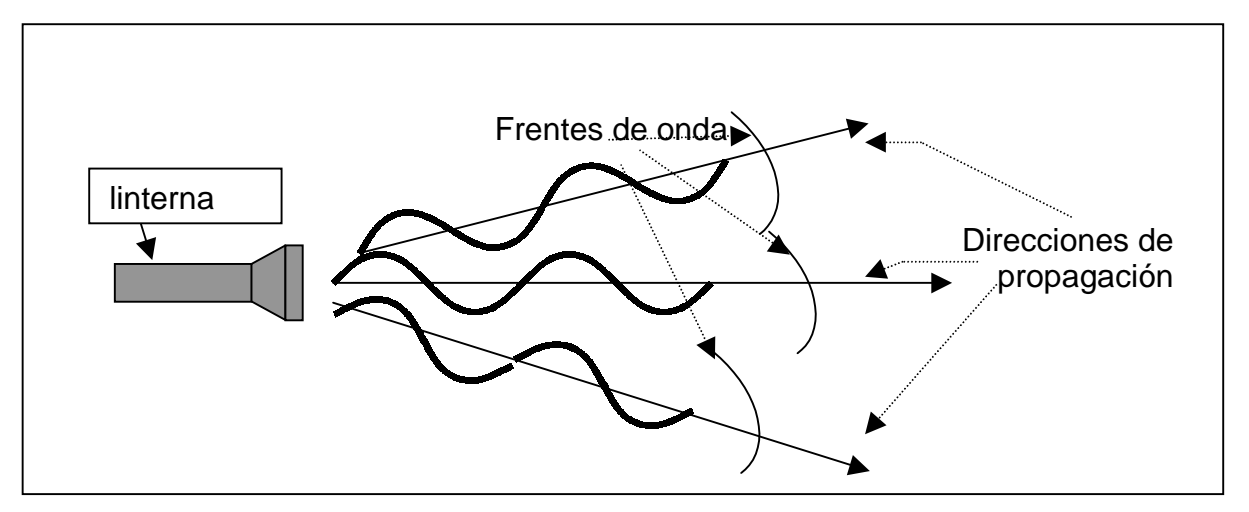

Fig. 1. Ondas asociadas a la luz emitida por una linterna (fuente de luz incandescente).

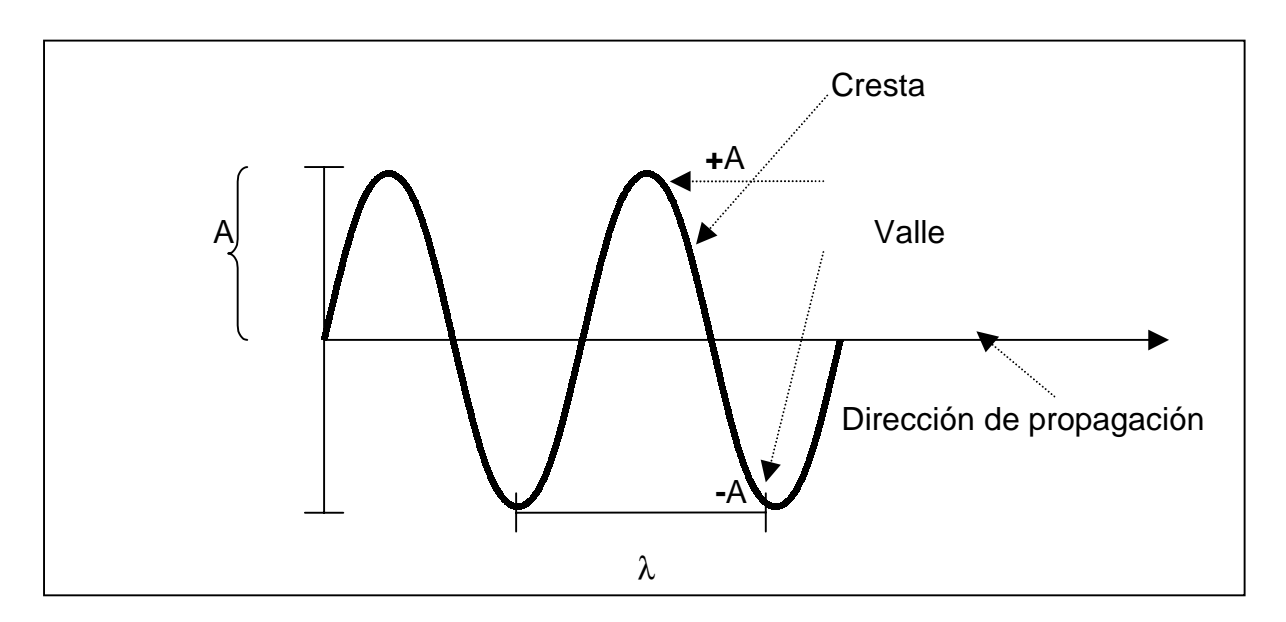

Otras cantidades relacionadas con la luz son, Fig 2:

Fig 2(a) Muestra una onda y los parámetros de amplitud (A) y Longitud de onda (λ)

La amplitud, A.- Que se define como el valor máximo que tiene la onda en un punto dado y en un tiempo determinado. Haciendo uso nuevamente de la analogía de las ondas de luz con las ondas producidas en el agua; la amplitud sería la altura de la cresta o la profundidad del valle.

Longitud de onda, λ.- Que es el período espacial. En el caso de las ondas en el agua, la longitud de onda es la distancia que hay de una cresta a la siguiente, o de un valle al siguiente.

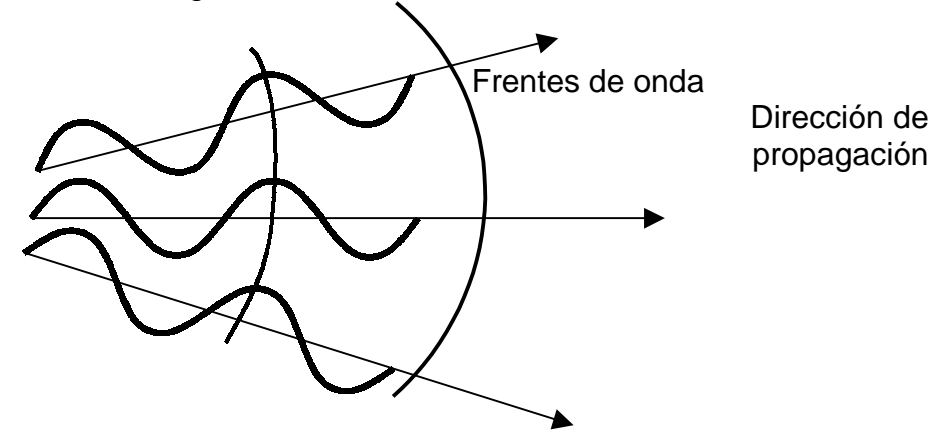

Fig. 2(b) . Frentes de onda y dirección de propagación de una onda..

Láser.- Un láser es una fuente de luz cuasimonocromática. El término "cuasimonocromático" se refiere a que el láser emite luz con un rango muy limitado de colores, es decir, que emite luz de unas cuantas longitudes de onda. Si esta luz se propaga en una sola dirección se dice que el frente de onda es plano.

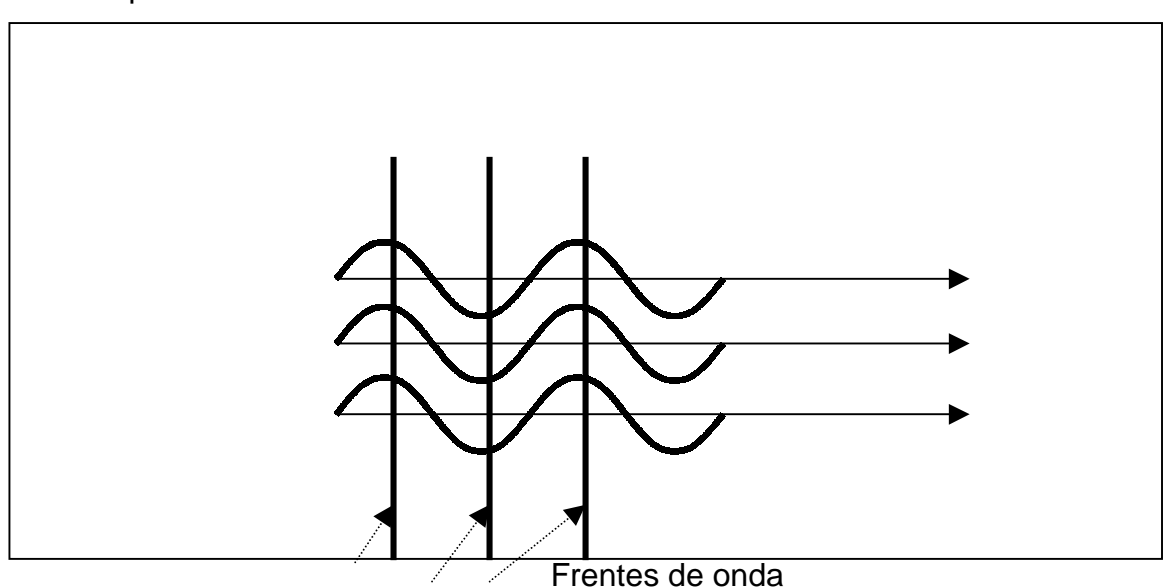

Fig. 3. Frentes de onda planos

Interferencia.- La interferencia es el fenómeno que se observa cuando se superponen dos frentes de onda luminosos, que dependen del retraso relativo entre las ondas que se superponen. La intensidad resultante será la suma o diferencia de cada una de las ondas, produciéndose un patrón de franjas oscuras y claras, conocido como franjas de interferencia. Existen dos tipos de interferencia: constructiva y destructiva. El caso de interferencia constructiva corresponde a la suma de dos ondas y el resultado es una amplitud mayor, Fig. 4.

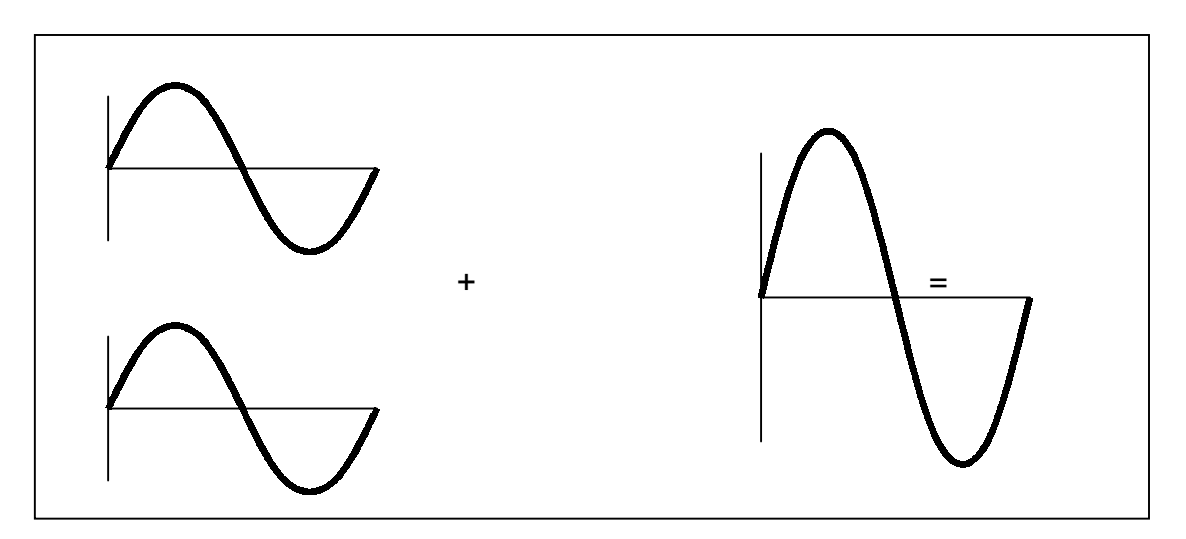

Fig. 4 Interferencia constructiva.

Cuando la suma de dos ondas hace que la amplitud sea cero, se dice que la interferencia es destructiva (Fig. 5).

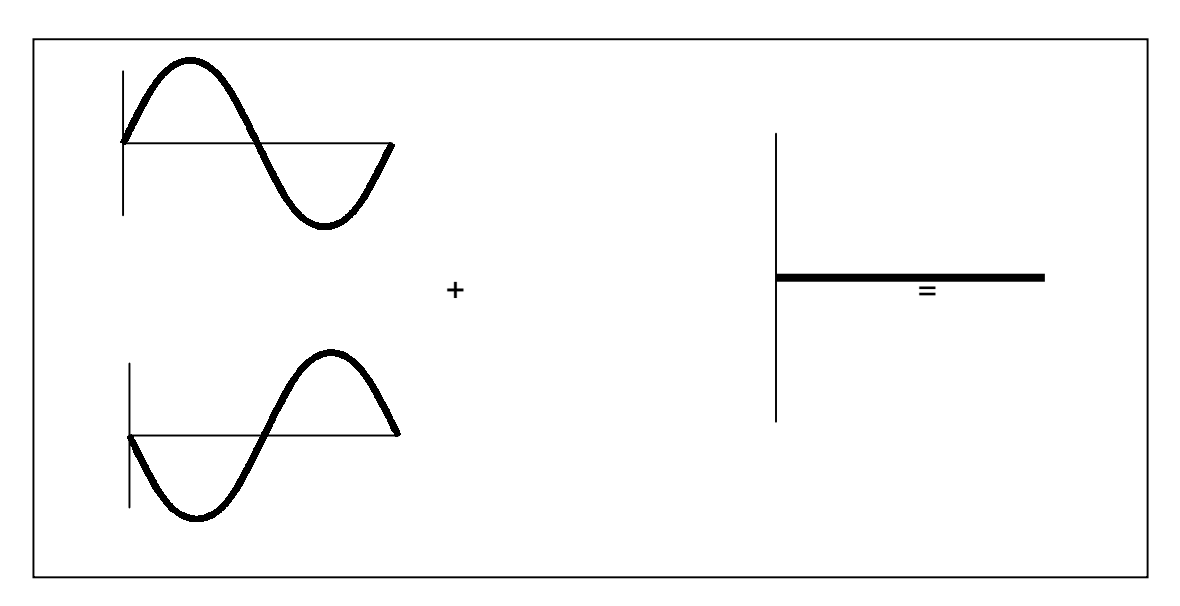

Fig. 5 Interferencia destructiva.

En un patrón de interferencia la interferencia constructiva corresponde a las franjas claras y la interferencia destructiva a las franjas oscuras.

Para observar el fenómeno de interferencia se utilizan arreglos experimentales ópticos llamados interferómetros los cuales se pueden clasificar en dos tipos: de división de frente de onda y de división de amplitud.

En el primer caso se usan porciones del frente de onda, es decir, se toma el frente de onda y se divide en partes las cuales tienen igual intensidad.

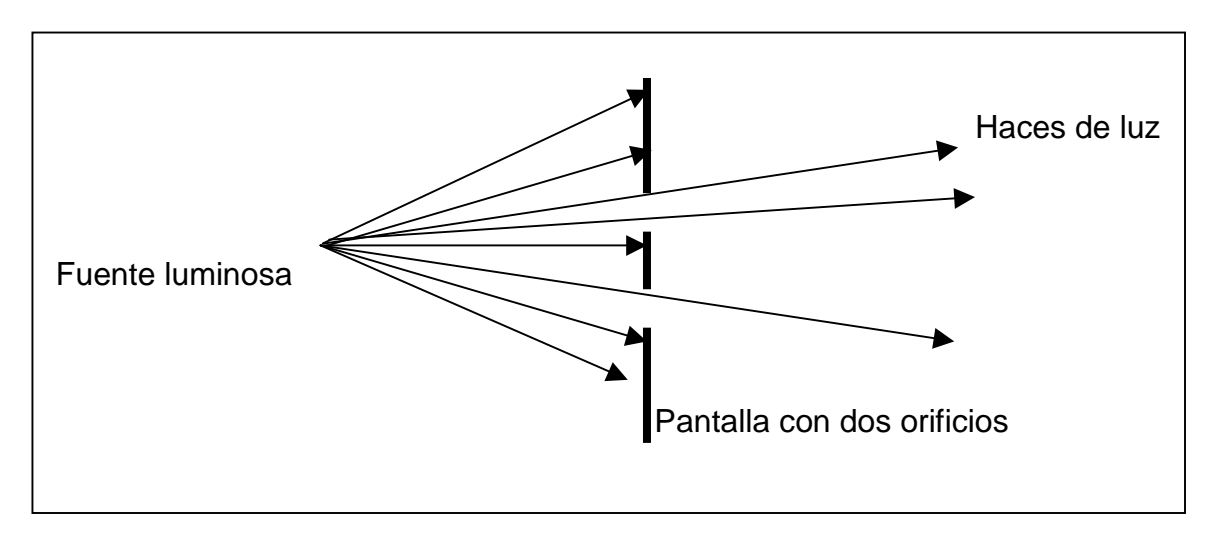

Fig.6 Interferencia por división de frente de onda.

En el segundo caso, se toma el frente de onda y se le hace incidir sobre un material que sólo deja pasar una parte de dicho frente, y la otra parte la refleja.

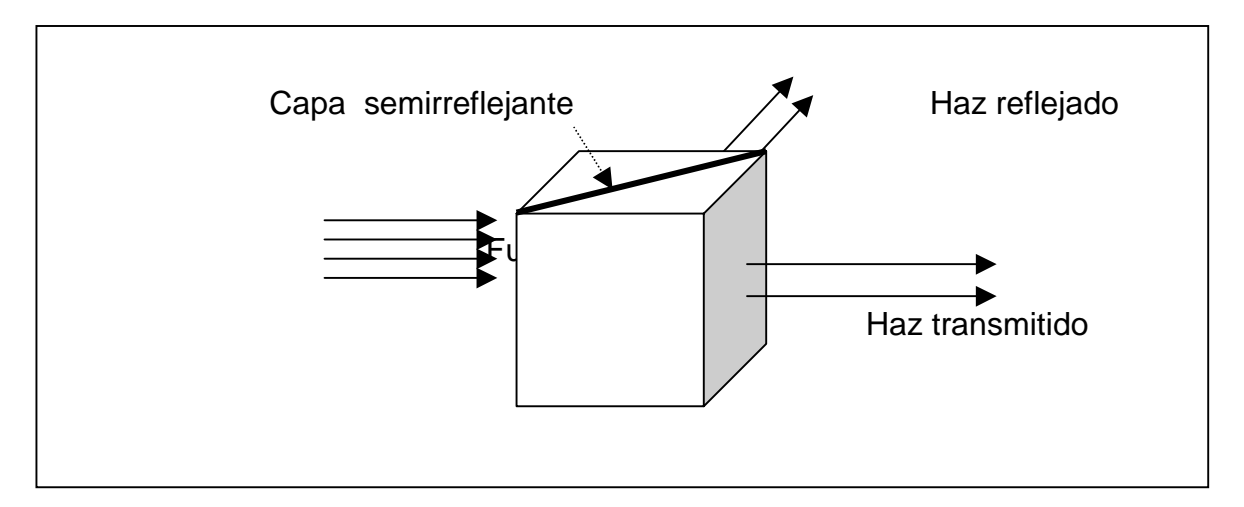

Fig. 7 interferencia por división de amplitud.

## **El telescopio**

**Instructor.** M.C. Zacarias Malacara Hdez.

**Objetivo.** Construir dos tipos básicos de telescopios (Galileano y astronómico), Definir el método de diseño a tercer orden y medir los principales parámetros característicos, como amplificación y aberraciones.

**Introducción.** No se sabe a ciencia cierta quién inventó el telescopio. Se sabe que hubo versiones previas de un telescopio hechos por Zacharias Janssen y por Hans Lippershey, pero el primer telescopio operante y con aplicación astronómica fue presentado por Galileo en 1609. Más tarde, Kepler diseñó el telescopio Astronómico o telescopio Kepleriano. El propósito del telescopio es el de formar en la retina del ojo una imagen más grande a la producida sin el instrumento.

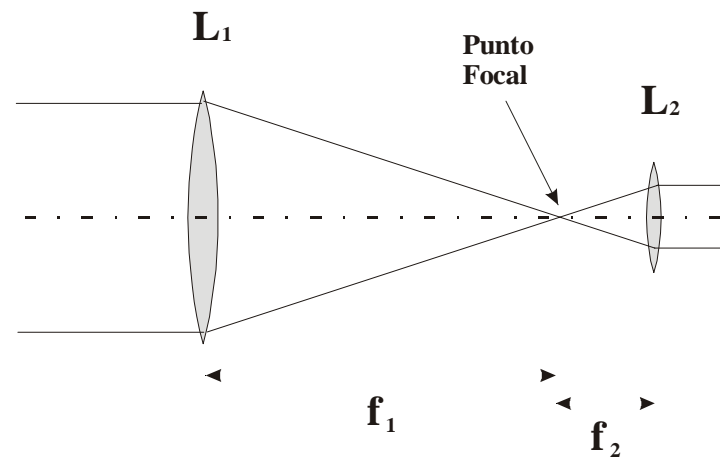

Fig. 1 Telescopio Kepleriano

La Fig. 1 muestra el diagrama de un telescopio kepleriano. Una lente convergente  $L_1$  de distancia focal  $f_1$  forma la imagen de un objeto en infinito justamente en el punto focal. Otra lente  $L_2$  de distancia focal  $f_2$  se coloca de tal manera que el punto focal anterior coincida con el punto focal de la primera lente. Como se muestra en la figura, un objeto ubicado al infinito, envía sus rayos paralelos. La primera lente, llamada objetivo, concentra los rayos paralelos en el punto focal de la lente. Estos rayos divergentes se hacen paralelos después de salir de la segunda lente, llamada ocular.

Un telescopio debe servir para ampliar las imágenes observadas con el ojo simple. Para ello, debemos comparar el tamaño aparente de una imagen vista con el ojo simple, con la que se observa a través del telescopio. Definimos la amplificación como el cociente entre el tamaño angular entre la imagen vista a través del telescopio y la imagen vista directamente por el ojo:

$$
M=\frac{\tan\beta}{\tan\alpha};
$$

Donde tan α es el tamaño angular del objeto visto directamente y tan β es el tamaño angular del objeto visto a través del telescopio, Fig. 2.

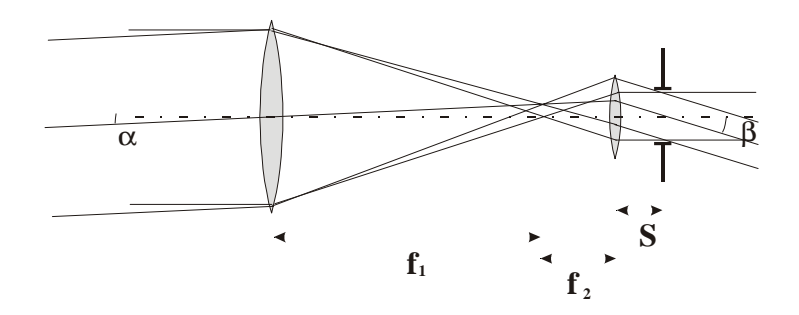

Fig. 2 Parámetros utilizados en los telescopios

Supóngase ahora, que un objeto que subtiende un ángulo  $\alpha$  (Fig 2) visto a simple vista, incide en el telescopio al mismo ángulo. El manojo de rayos que provienen de ese punto, incide en el objetivo y por estar a infinito, los rayos se reúnen en el plano focal de la lente, pero al mismo ángulo (α). Este haz divergente sale del punto focal hasta llegar al ocular y saldrá de él a un nuevo ángulo β que se puede calcular con la ley de Snell. Para simplificar los cálculos, supondremos que puede aplicarse la ecuación de Gauss para lentes delgadas,

$$
\frac{1}{f_2} = \frac{1}{(f_1 + f_2)} + \frac{1}{S};
$$

y que el rayo central, que corta en el eje óptico justamente donde se encuentra el objetivo a una distancia ( $f_1 + f_2$ ) del ocular, corta nuevamente el eje óptico del lado del objeto a una distancia S en un punto que llamamos la pupila de salida. Por lo tanto, la pupila de salida se encuentra a una distancia S dada por la ecuación de Gauss:

De donde calculamos el valor de S.

$$
S = \frac{f_2(f_1 + f_2)}{f_1}
$$

De la figura, la amplificación es:

$$
M = \frac{\tan \beta}{\tan \alpha} = \frac{h/S}{h/(f_1 + f_2)} = \frac{(f_1 + f_2)}{S}
$$

Y sustituyendo el valor de S:

$$
M = \frac{f_1}{f_2}
$$

La amplificación del telescopio resulta ser entonces, la relación de distancias focales entre el objetivo al ocular.

#### **Equipo necesario.**

3 lentes convergentes

1 lente divergente monturas para las lentes flexómetro papel albanene

#### **Procedimiento experimental.**

- 1.- Construya un telescopio kepleriano con dos lentes convergentes y mida la amplificación a partir de la distancia focal de las lentes
- 2.- Observe a través del telescopio, y note el aspecto de la imagen (orientación, calidad de la imagen y aberraciones.
- 3,. Construya un telescopio galileano como el de la Fig. 3 y mida también su amplificación.

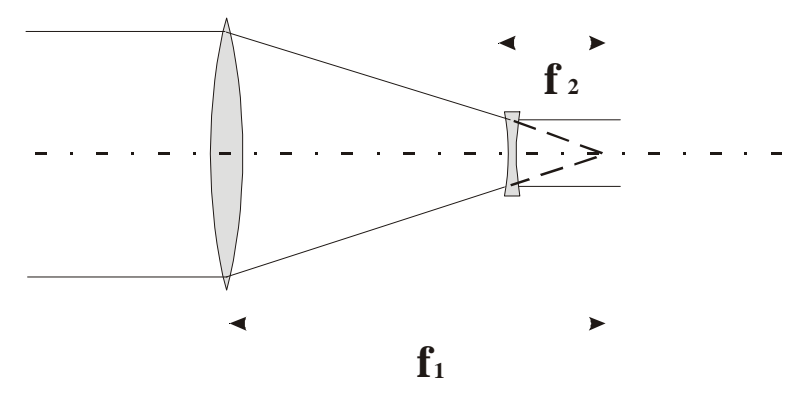

Fig. 3Telescopio Galileano

- 4.- Para el telescopio galileano, evalúe la calidad de la imagen ( orientación, calidad de la imagen, aberraciones.)
- 5.- La amplificación se puede calcular también a partir del tamaño del haz de rayos de entrada. Dividido entre el diámetro del haz de salida. Coloque un papel albanene en la salida, y apuntando el telescopio a un objeto brillante extendido (p. Ej. el cielo) encuentre la amplificación por este método.
- 6.- Escribe tus observaciones sobre las características de cada telescopio.
- 7.- Compara los resultados sobre las mediciones de la amplificación.
- 8.- Escribe tus conclusiones.

## **Interferómetro Twyman-Green**

#### **Instructores.**

Ing. Victor Manuel Durán Ramirez Fis. Francisco Elohim Becerra Chavez

#### **Objetivo.**

Que el estudiante comprenda el concepto de interferencia de dos ondas de luz así como los conceptos básicos relacionados con este fenómeno. Que se familiarice con algunos de los arreglos ópticos interferométricos que normalmente se utilizan en los laboratorios de óptica para poder realizar dicha interferencia. Que conozca y arme un interferómetro (arreglo óptico) del tipo Twyman Green y utilizando este interferómetro obtenga interferencia con una fuente de luz cuasimonocromática (luz emitida por un láser o una lámpara de luz de vapor de sodio). Observará las franjas de interferencia producidas por una fuente de luz blanca en un interferómetro tipo Michelson.

#### **Introducción.**

Este interferómetro es otra modificación del interferómetro de Michelson. Este interferómetro tiene gran interés por ser el que más se emplea en la fabricación de instrumentos ópticos como aparatos de prueba. La Fig. 1 muestra este interferómetro. Un láser (1) que pasa a través de un objetivo de microscopio (2) y una lente colimadora (3) para tener un frente de onda plano va a dar a una placa semireflectora (4) que divide el haz en amplitud. Los dos haces resultantes se dirigen, uno hacia el espejo (5) y otro hacia el espejo (6), donde regresan para volverse a reunir en la placa divisora de haz y llegar finalmente a la pantalla (7) para observar las franjas de interferencia.

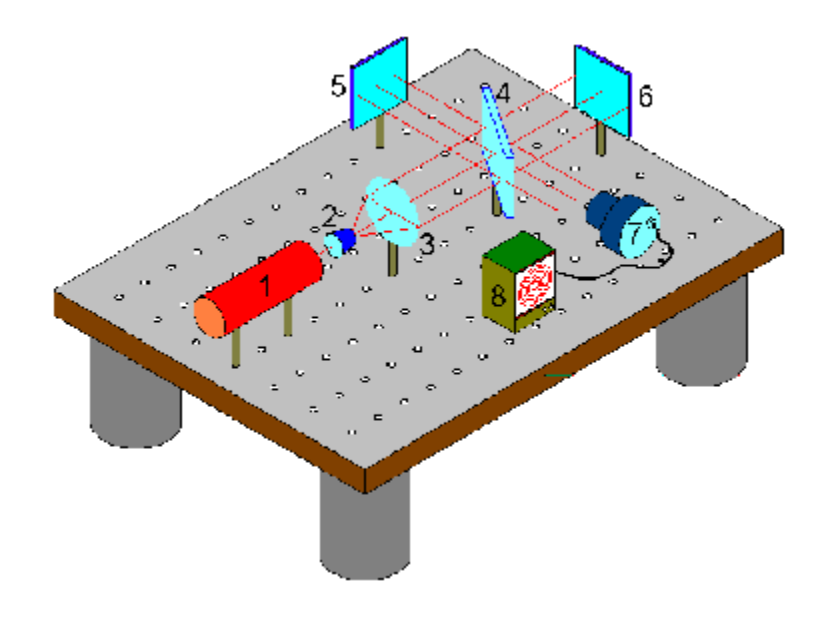

Fig. 1 Interferómetro de Twyman-Green

Este interferómetro nos dá información sobre la calidad de la superficie a probar (6), teniendo como plano de referencia el espejo (5). Dependiendo de las franjas observadas, podemos calcular la forma del espejo (6). Figura 2. Como la longitud de onda (λ) del láser utilizado es 632.8 nm, por tanto podemos medir superficies con deformaciones en el rango de los nanómetros.

## **Equipo necesario.-**

- Lámpara espectral de sodio.
- Fuente de luz láser.
- 2 Objetivos de microscopio (expansor de luz).
- Lente de distancia focal de 10 cms.
- Divisor de haz 50% reflejante, 50% refractante.
- Espejos ajustables.
- Vidrio esmerilado.
- Bases ajustables diversas**.**

## **Procedimiento Experimental**.

Otra vista del arreglo necesario para producir interferencia se muestra en la Fig. 2.

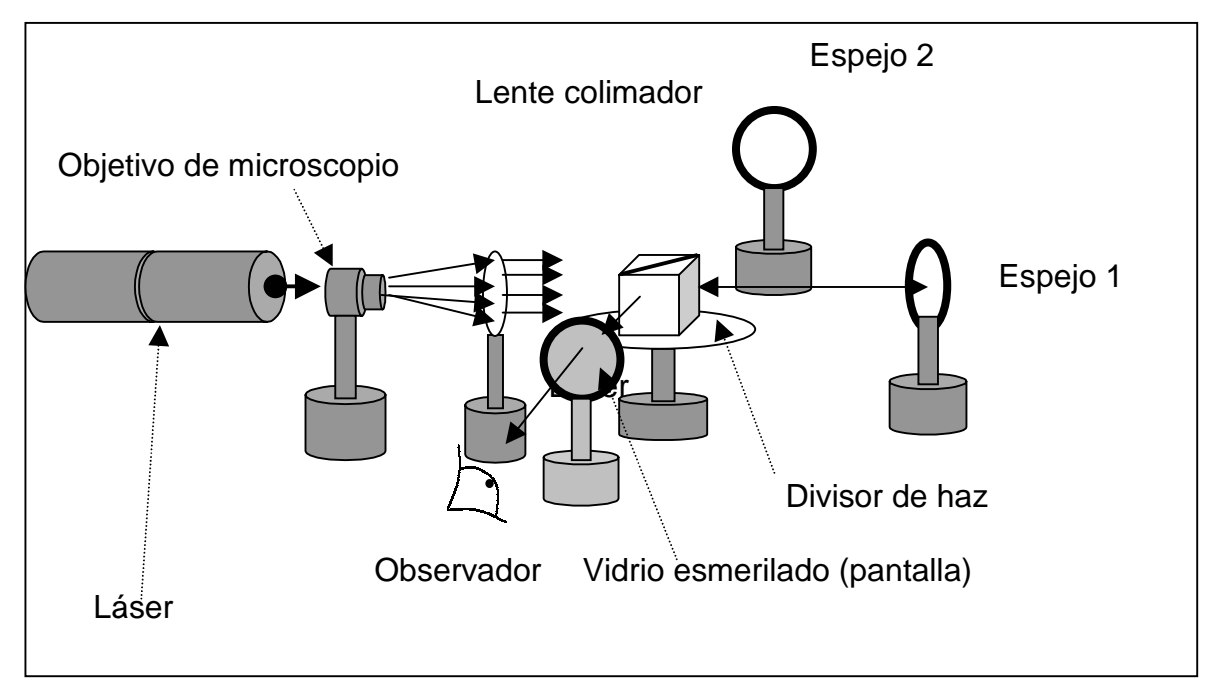

Fig. 2 Esquema del nterferómetro tipo Twyman Green para obtener interferencia con luz láser.

En este arreglo la luz láser se expande colocando un objetivo de microscopio a la salida del láser. Este haz ensanchado incide en una lente la cual colima la luz (formando un frente de onda plano). Posteriormente, el frente de onda plano pasa a través del divisor de haz, en el parte de frente se dirige hacia el espejo 1 donde se refleja e incide nuevamente en el divisor en el mismo punto de donde salió. La otra mitad del frente de onda se refleja hacia el espejo 2 y donde se refleja nuevamente incidiendo así en el divisor en el mismo

punto de donde emergió. Por último los haces atraviesan el divisor y se superponen; es aquí donde se presenta la superposición de ondas y se produce la interferencia, la cual observamos a través de un vidrio esmerilado (pantalla).

Nota importante: la distancia del centro de divisor de haz a cada uno de los espejos debe ser igual.

La trayectoria del haz debe ser precisa y de la forma que se observa en al Fig. 3. Además de igualar las distancias de caminos ópticos, es muy importante alinear el interferómetro antes de colocar el objetivo de microscopio y la lente colimadora.

Para alinear el interferómetro se utiliza la luz láser ya que su divergencia es muy pequeña y es posible observar el punto donde incide la luz. El procedimiento es el siguiente:

- 1. Cubra el espejo 1.
- 2. Dirija la luz de láser hacia el centro del divisor de haz y ajuste el espejo 2 de tal forma que el haz regrese por el mismo camino hacia el orificio de salida de la luz láser.
- 3. Descubra el espejo 1 y ajuste su posición por medio de los tornillos de que dispone, hasta que el haz de luz, además de incidir en el centro del espejo, regrese también al orificio del láser.

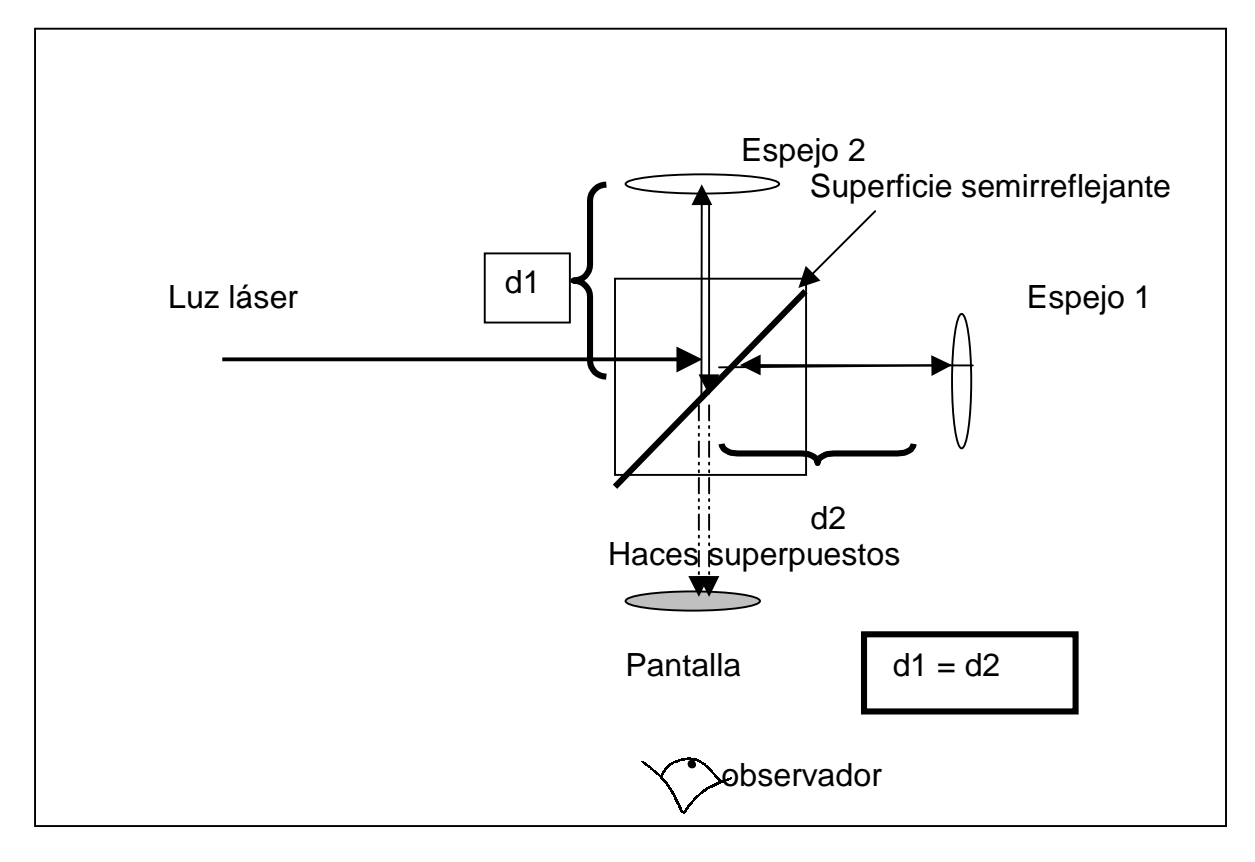

Fig. 3 Trayectoria seguida por el haz.

4. Cubra el espejo 1. Dirija la luz de láser hacia el centro del divisor de haz, ajuste el espejo 2 de tal forma que el haz regrese por el mismo camino hacia el orificio de salida de la luz láser.

- 5. Descubra el espejo 1 y ajuste su posición por medio de los tornillos de que dispone, hasta que el haz de luz además de incidir en el centro del espejo, regrese también al orificio del láser.
- 6. Observe en la pantalla el punto donde se superponen los dos haces; si no coinciden los puntos donde inciden dichos haces, entonces se deben hacer coincidir los puntos por medio de los tornillos del espejo 1.

Después de haber alineado el sistema, se coloca el objetivo de tal forma que el láser incida en el centro de éste. Luego se coloca la lente a 10 cms del objetivo (distancia focal de la lente) con el fin de producir un frente de onda plano.

Una vez realizado todo lo anterior, se sustituye la pantalla por un objetivo de microscopio con la finalidad de amplificar el patrón de interferencia y poderlo observar así con mayor claridad. Enseguida, observando las franjas, se moverán los tornillos del espejo 1 hasta conseguir una sola franja. Luego, se retiran los objetivos de microscopio y la lente y se sustituye el láser por la lámpara de sodio. Se coloca el vidrio esmerilado entre la lámpara y el divisor de haz teniendo la función de dispersor de luz formando de esta manera el arreglo mostrado en la figura 3.

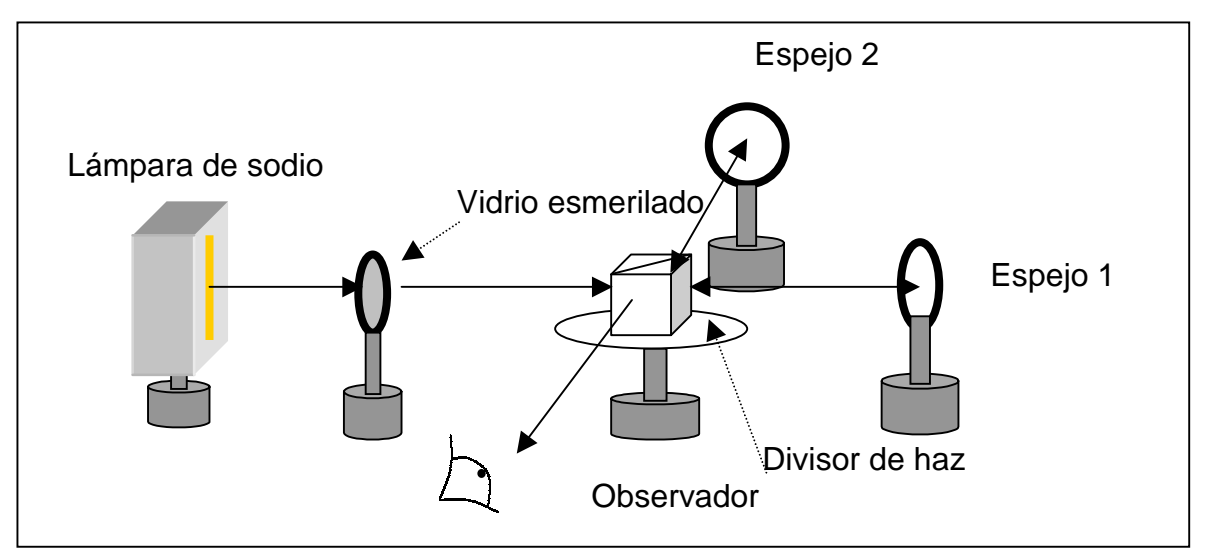

Fig. 4. Segundo arreglo; interferómetro tipo Michelson para obtener interferencia con lámpara de sodio.

Como se puede observar en la Fig. 4 las observaciones del patrón de interferencia se realizarán directamente a través del divisor de haz ya que la luz no es lo suficientemente intensa como para poderla observar a través de una pantalla.

Resultados esperados.- Como se indicó anteriormente el interferómetro Twyman-Green permite analizar la forma de superficies y sistemas ópticos. De esta manera la forma y el número de franjas de interferencia nos indicarán la forma de la superficie, como se observa en la Fig. 5. Lo mas útil en este caso es que la distancia entre franjas es igual a la mitad de la longitud de la luz utilizada para obener las franjas de interferencia.

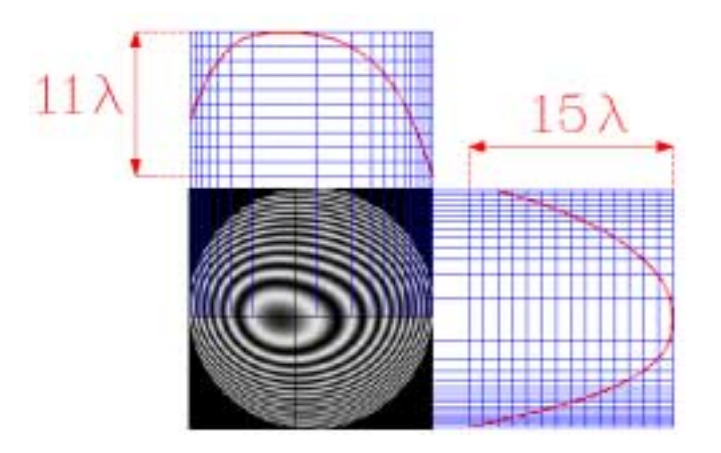

Figura 5.- Información de la superficie en base a un interferográma

Ejemplos de otros tipos de interferogramas y su interpretación

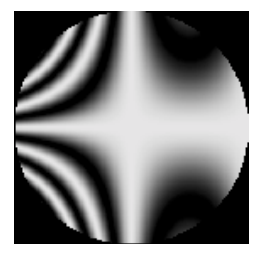

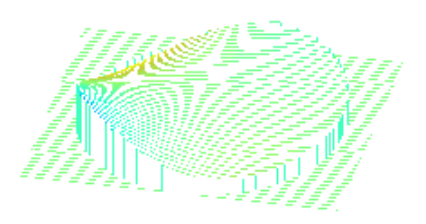

- Reporte la forma de las franjas de interferencia obtenidas así como el número de estas.
- Discutan los problemas encontrados al armar los interferómetros.
- Cuales son las conclusiones más importantes.

## **Interferómetro de Fabry-Perot**

**Instructor.** Dr. Jorge García Marquez

**Objetivo.** A partir del fenómeno de interferencia de ondas múltiples, observaremos el ancho de las franjas de interferencia de un interferómetro del tipo Fabry-Perot y discutiremos sus aplicaciones en la espectroscopía y en las cavidades de láseres

**Introducción.** Llamamos interferencia de ondas múltiples a la interferencia de un gran número de ondas coherentes. Una lámina plano paralela como la mostrada en la figura es un ejemplo. La lámina tiene un espesor *e* y un índice de refracción *n*. Recuerde que el índice de refracción es el cociente de la velocidad de la luz en el vacío a la velocidad que lleva en un medio compuesto por otro material. Dicho material puede ser aire, vidrio, fibra óptica, etc.

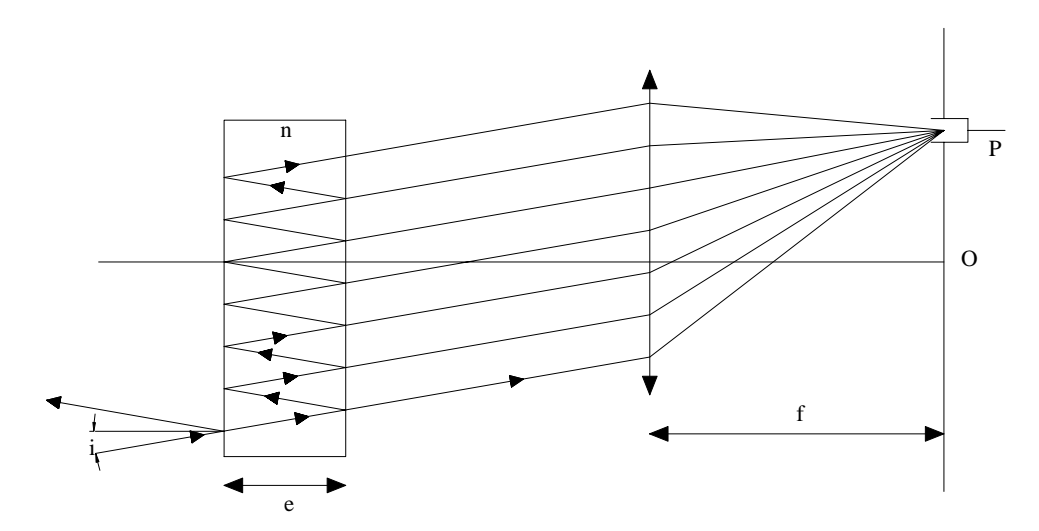

Fig.1 Reflexiones múltiples en una placa plano paralela

La intensidad relativa transmitida  $I<sub>T</sub>$  es

$$
I_{T} = a^{2} \frac{1}{1 + \frac{4r^{2}}{(1 - r^{2})^{2}} \operatorname{sen}^{2} \frac{\delta}{2}}
$$

Siendo *a* la amplitud, *r* el coeficiente de reflexión y δ la diferencia de la fase. La fase es:

 $\frac{4\pi}{4}$ ne**cos**i  $\lambda_{\rm o}$  $\delta = \frac{4\pi}{4}$ 

Como puede observarse, la intensidad de la luz transmitida varía con δ y por tanto con el ángulo de incidencia *I*, suponiendo *e* constante. La intensidad será máxima cuando el denominador de la ecuación de la intensidad transmitida sea mínimo, es decir cuando senδ/2 = 0, o bien,

δ = 2*m*π; m=0,1,2… Máximo  $\delta = (2m+1)\pi;$ Mínimo

El interferómetro está compuesto por dos láminas de vidrio cuyas caras, ópticamente planas, paralelas y reflectoras están encontradas formando una cavidad de aire de espesor *e*. Observaremos el ancho de cada franja y discutiremos sus aplicaciones en la espectroscopía y en las cavidades de láseres

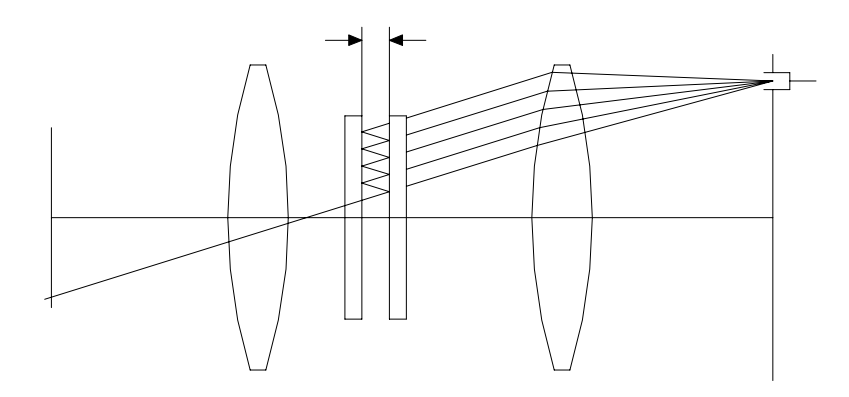

Fig.2 Interferómetro Fabry-Perot

#### **Equipo necesario:**

Interferómetro Fabry-Perot Láser He-Ne, 633 nm

## **Procedimiento Experimental.**

El alumno instalará en primer lugar la fuente de iluminación y alineará el interferómetro.

- El alumno moficará la distancia entre los espejos que forman el interferómetro y observará los cambios que se producen en las franjas.

- Realice una tabla sobre las forma y número de franjas con respecto a la distancia entre los espejos.
- A partir de las ecuaciones explique la influencia de cada una de las variables.

## Medición de modos de vibración en placas metálicas

**Instructor.** Dr. Bernardino Barrientos García

**Objetivo.** Que el estudiante use diferentes métodos para la visualización y cuantificación de los modos de vibración de una placa metálica.

## **Introducción.**

Los objetos en general presentan modos de vibración naturales los cuales se originan a partir del número de grados de libertad que presentan. Es importante el conocimiento de tales modos en el diseño de componentes mecánicas sujetas a frecuencias de excitación naturales o forzadas. Ejemplos del uso de esta información se encuentra en el diseño de puentes; en tal caso, sus modos de vibración naturales deben estar lo suficientemente alejanos de las frecuencias naturales existentes, especialmente aquellas originadas por la fricción con viento y aquellas debidas a terremotos.

La visualización de los modos de vibración se llevará a cabo por medio de un interferómetro de moteado. El cálculo de la deformación debida a los modos de vibración se efectuará por medio de acelerómetros tipo piezoeléctricos.

Para movimiento armónico simple se cumplen las siguientes relaciones:

$$
x(t) = A\sin(\omega t)
$$
  
\n
$$
v(t) = \omega A\cos(\omega t)
$$
  
\n
$$
a(t) = -\omega^{2} A\sin(\omega t) = -\omega^{2} x(t),
$$

donde x(t), v(t) y a(t) corresponden a desplazamiento, velocidad y aceleración como funciones de tiempo, A es el máximo desplazamiento (deformación), ω es la frecuencia angular de vibración.

## **Equipo necesario.**

- 1 Placa metálica de aluminio
- 2 Mesa holografía
- 3 Laser de helio neón 5 mW
- 4 Espejos, divisores de luz, fibra óptica, cámara CCD, zoom óptico, monturas, atenuadores, filtro espacial
- 5 Acelerómetros tipo piezoeléctrico
- 6 Kit y unidad para acelerómetros
- 7 Osciloscopio
- 8 Bocina
- 9 Generador de ondas eléctricas
- 10 Fuentes de alimentación para Acelerómetros, CCD y láser

## **Procedimiento Experimental.**

**1.** El estudiante conocerá el uso del osciloscopio. Este dispositivo permitirá la visualización de los valores de deformación en Volts, los cuales a su vez serán trasladados a metros, metros/seg, o metros/seg $^2$ , según sea el caso. Aquí el estudiante será capaz de inferir información de los valores de frecuencia y diferencia de potencial a partir de la información desplegada en el osciloscopio.

(10 min)

- **2** Uso del interferómetro de moteado para la visualización y registro de modos de vibración. Uso de varias formas de onda de excitación generadas por medio de una bocina (la cual es alimentada mediante el generador de onda), y localización y registro de los primeros modos de vibración. (40 min)
- **3** Uso de acelerómetros para la cuantificación de la deformación originada por modos de vibración. Preparación de la pieza y fijación de los acelerómetros a la pieza de prueba. Excitación de la pieza mediante una onda de excitación senoidal externa generada por una bocina. Identificación de las frecuencias de los modos naturales y cuantificación de deformación. (1:10 min)
- **4** Reporta tus observaciones y conclusiones.

#### **Bibliografía**

E. Hecht, *Physics*, Brooks/Cole, 1st Edition, Chapter 12, p.401-440, USA (1994).

# **El Fenómeno de Difracción**

**Instructor.** Ing. Guillermo García Torales

**Introducción.** Cuando un haz de luz pasa a través de una pequeña abertura, la luz que roza los bordes se desvía formando una distribución de sombras que corresponden a la forma geométrica del obstáculo. A esta desviación se le llama *difracción*. La figura que forman todas las sombras que se generan al paso de la luz por la abertura se le llama *patrón de difracción*.

La difracción de la luz es parte de los muchos fenómenos ópticos de nuestra vida diaria. Un ejemplo del efecto de difracción seguramente lo has observado en el borde luminoso que aparece alrededor de una montaña justo antes del amanecer, o bien, en el espectro de colores que se forma al mirar una lampara o fuente de luz lejana a través de una tela delgada.

Existen dos formas básicas de difracción. Una de ellas es conocida como la de campo cercano, o de *Fresnel*. Esta se presenta cuando la fuente de iluminación y la pantalla de observación se encuentran a una distancia finita de la abertura (o el obstáculo). Otra, la de campo lejano o de *Fraunhofer*, cuando la pantalla de observación se encuentra a una distancia muy alejada de la abertura.

El campo cercano se extiende desde la posición del objeto hasta una distancia finita. Dicha distancia se calcula conociendo, para un objeto circular, el diámetro *D* y la longitud de onda  $\lambda$  de la luz mediante la relación  $D^2/\lambda$ . donde es el diámetro de la abertura y λ es la longitud de onda de la fuente de iluminación. El campo lejano se extiende desde el límite del campo cercano hasta el infinito. Por ejemplo, para una abertura de diámetro *D* = 2.5 cm y utilizando un láser de *Helio-Neón* (λ = 632 nm), el campo de lejano se extendería desde aproximadamente un kilómetro hasta el infinito.

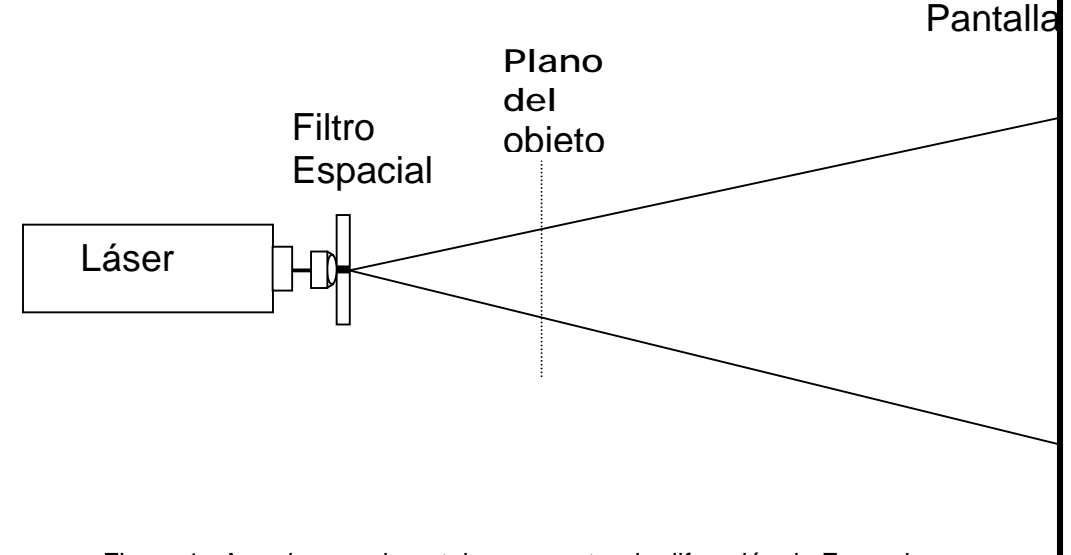

Figura 1. Arreglo experimental para mostrar la difracción de Fresnel.

La Fig.1 muestra el arreglo experimental para obtener patrones de difracción de Fresnel. El láser y el filtro espacial actúan como una fuente de iluminación puntual. La abertura difractora (obstáculo) se coloca en el plano del objeto cercano al filtro espacial. En la pantalla se observará el patrón de Fresnel correspondiente.

El arreglo de la Fig. 1 se puede modificar para presentar una aproximación de los patrones que se generarían en el campo lejano, Fig. 2.

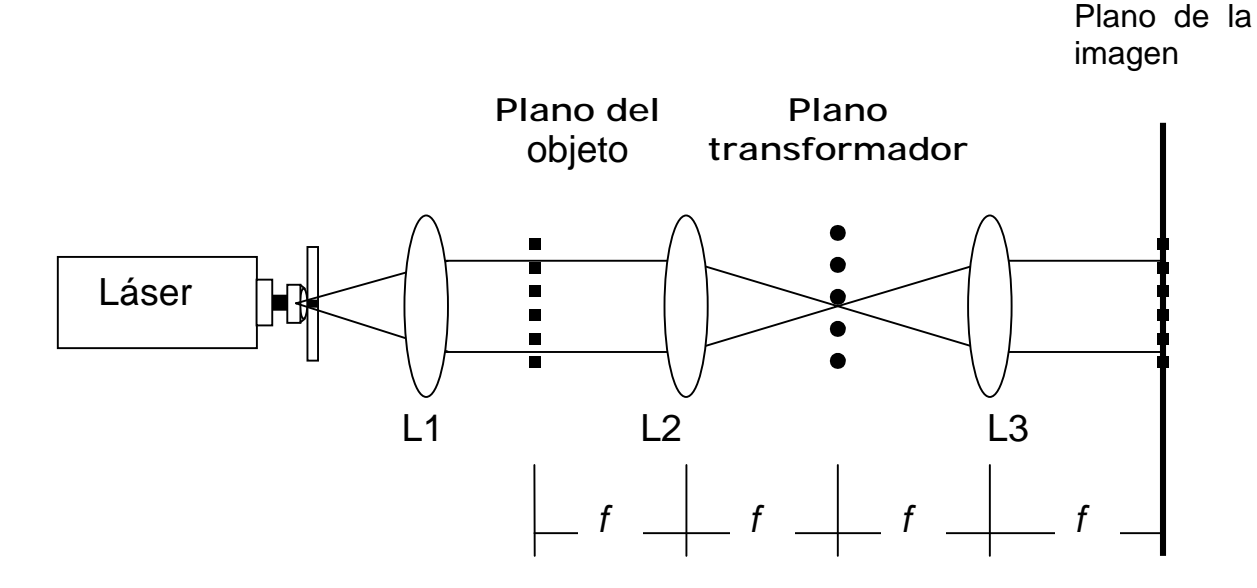

Figura 2. Arreglo experimental para mostrar una aproximación de la difracción de Fraunhofer.

#### **Equipo Necesario.**

- Láser He-Ne (633 nm), 5 mW Montura para filtro espacial Orificio de precisión 20µm Objetivo de microscopio 60X Riel óptico Porta transparencias Divisor de haz de cubo 50/50 Vidrio esmerilado
- 2 Dobletes acromáticos Rejillas de difracción

## **Desarrollo Experimental.**

Utilizando el arreglo de la Fig. 1, observa los diferentes patrones de difracción de campo cercano de diferentes objetos.

- Empieza por objetos de formas simples, por ejemplo de forma rectangular o circular y continua con objetos de formas complejas.
- Escribe tus observaciones considerando el tamaño y la forma del objeto.
- Compara los resultados de cada una de las observaciones.
- Escribe una conclusión.

Utilizando el arreglo de la Fig. 2, y siguiendo un procedimiento similar al desarrollado con los patrones de Fresnel, obtén una conclusión acerca de los patrones de Fraunhofer.

Genera un cuadro de imágenes comparativas de tus resultados (dibújalos o toma algunas fotografías).

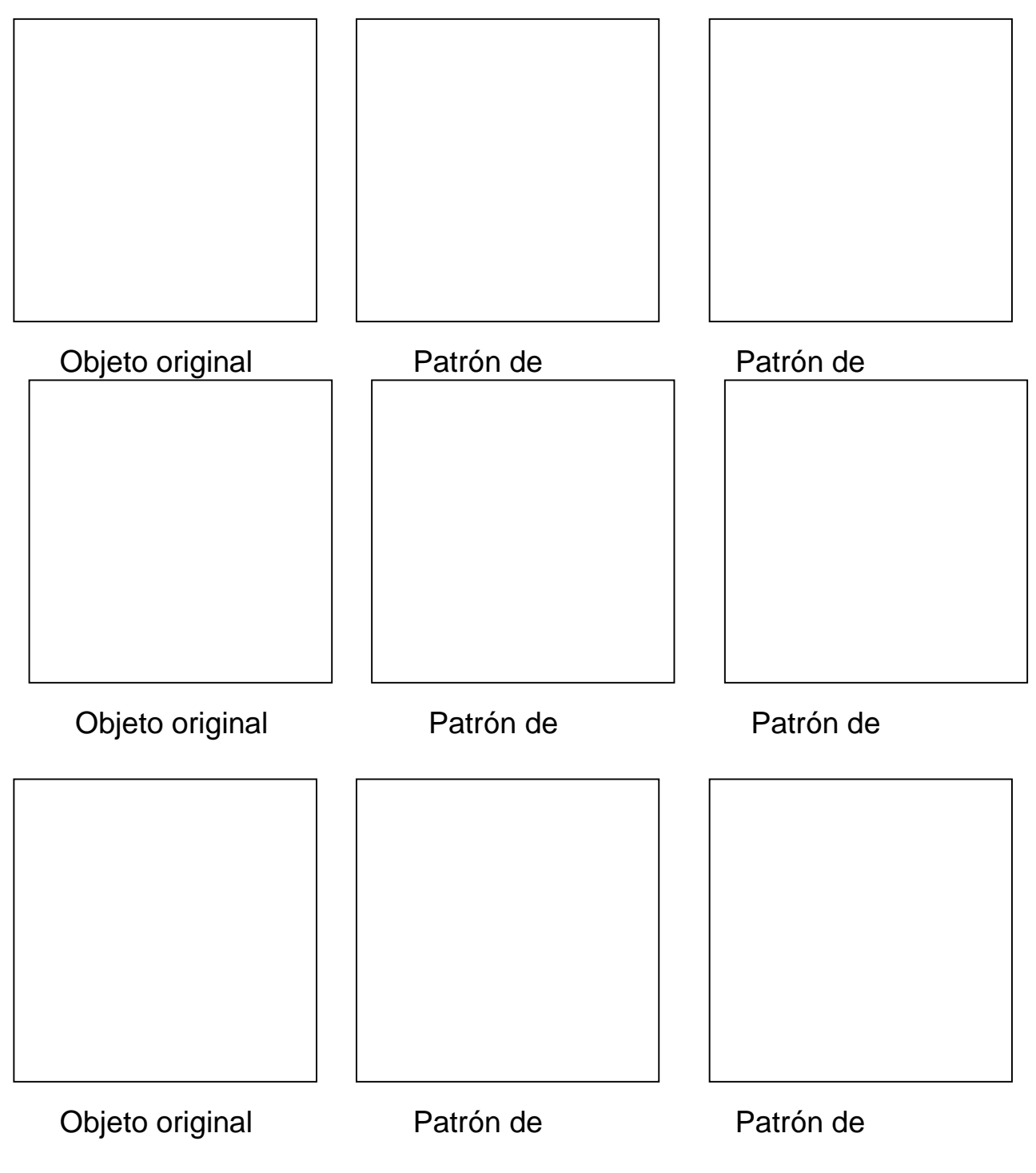

#### **Observaciones y conclusiones:** \_\_\_\_\_\_\_\_\_\_\_\_\_\_\_\_\_\_\_\_\_\_\_\_\_\_\_\_\_\_\_\_\_\_\_\_\_\_\_\_\_\_\_\_\_\_\_\_\_\_\_\_\_\_\_\_\_\_\_\_\_\_\_

\_\_\_\_\_\_\_\_\_\_\_\_\_\_\_\_\_\_\_\_\_\_\_\_\_\_\_\_\_\_\_\_\_\_\_\_\_\_\_\_\_\_\_\_\_\_\_\_\_\_\_\_\_\_\_\_\_\_\_\_\_\_\_ Taller de Pruebas Opticas no destructivas.

# **Aplicación de Interferometría holográfica Digital.**

**Instructores.** MC. Carlos Pérez-López y Dr. Fernando Mendoza Santoyo

**Objetivo.** Se realizarán experimentos sencillos que nos conduzcan a entender la **tecnología de punta** en pruebas ópticas no destructivas (deformaciones, esfuerzos, fatiga, resonancias), con luz Láser, aplicando la Interferometría Holográfica Digital.

**Método Experimental.** El trabajo se realiza con tres experimentos. *El primero* trata de una forma simplificada entender la superposición de dos rejillas que generan franjas de moiré y extender estos conceptos a la Holografía con luz láser. **Se calcula el período de las franjas** de moiré y se observan en detalle varios hologramas. *El segundo* experimento consiste **en implementar el arreglo interferométrico** para crear un holograma en el sensor de una cámara de video (CCD). Finalmente *el tercer* experimento explica el concepto de la interferencia entre dos hologramas digitales y su potencial para hacer mediciones; en particular se estudia la resonancia de una placa metálica. Se hacen **mediciones de las varias audio-frecuencias** a las que la placa alcanza su máxima deformación **(modos de vibración)**. Los experimentos se llevan a cabo con todos los equipos e instrumentos con los que se realizan nuestras investigaciones. (Se comentan todas las medidas de seguridad).

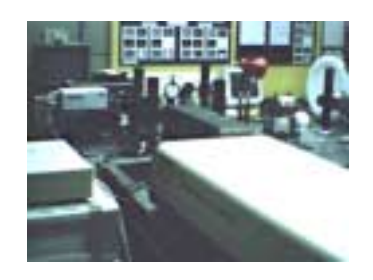

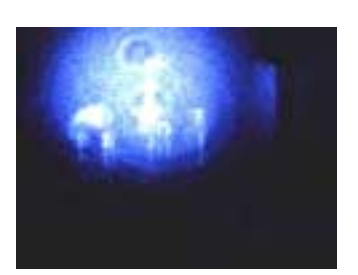

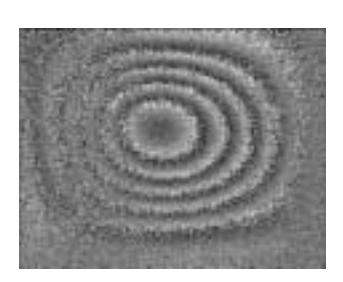

## **Cálculo de primeros principios de las propiedades ópticas de Materiales**

**Instructor.** Dr. Bernardo Mendoza S.

**Introducción.** El ideal del investigador teórico en cuanto al cálculo de las propiedades ópticas de materiales, es obtener éstas con tal sólo dar las especies atómicas que forman el material. Este objetivo, aunque fácil de enunciar, conlleva a un gran esfuerzo teórico. Se debe de comenzar con las ecuaciones que rigen la dinámica del mundo microscópico y con la teoría que permite estudiar la interacción de la Luz con la Materia. Así como las famosas Leyes de Newton nos permiten estudiar y predecir la dinámica de los objetos macroscópicos, como pelotas de tenis, hasta el movimiento de los planetas y galaxias, la también famosa ecuación de Schrödinger nos da la llave para estudiar el mundo microscópico, que comprende a los átomos y sus constituyentes. Por otro lado, en el siglo XIX el gran físico inglés J.C. Maxwell sintetizó en tan solo cuatro ecuaciones el comportamiento de todos los fenómenos electromagnéticos, entre ellos la luz.

Así, que con las ecuaciones de Schröedinger y Maxwell, en principio, uno puede calcular las propiedades ópticas de cualquier material. Pero tal sencillez no es factible, dado que el problema tiene una complicación inherente. En cualquier cantidad de material se encuentran un número gigantesco de partículas. De hecho, en un *mol* hay ∼ ¡1023 partículas! Para cada partícula hay un juego de ecuaciones, por lo que uno debería de resolver  $10^{23}$  ecuaciones!, lo cual es imposible.

En la década de los 1960's, el ahora premio Nobel de Química (otorgado en 1999), W. Kohn y colaboradores, desarrollaron un método muy ingenioso de resolver este gran número de ecuaciones. De hecho, el método conocido como la *Teoría Funcional de Densidad*, reduce las 10<sup>23</sup> ecuaciones a <sub>l</sub>tan solo una ecuación de Shröedinger! Esta ecuación junto con las cuatro de Maxwell, sí nos permite calcular las propiedades ópticas de los materiales.

**Procedimiento Experimental.** En esta práctica los alumnos podrán calcular, a través de programas sofisticados de cómputo, varias propiedades de diferentes materiales. Estas incluyen la llamada constante de red, que da la separación interatómica de un material en equilibrio termodinámico, por lo que el material es estable. También podrán calcular la llamada función dieléctrica, que está directamente relacionada con el índice de refracción, a partir del cual se calculan todas las propiedades ópticas de cualquier material. En particular se calcularán estas cantidades para dos materiales de suma importancia en optoelectrónica, el silicio (Si) y el arsenuro de galio (GaAs), ambos en su fase cristalina. Los alumnos utilizarán estaciones de trabajo de alto rendimiento numérico para dichos cálculos. Podrán variar los parámetros involucrados en el cálculo para analizar como se comportan los resultados finales. Aparte de aprender elementos básicos de mecánica cuántica y electromagnetismo, aprenderán un poco del ambiente UNIX de computación y de paquetería de cómputo muy sofisticada.

# **Fibras ópticas en las Comunicaciones**

**Instructor.** Dr. Ismael Torres Gómez

**Introducción.** El desarrollo reciente de los sistemas de comunicación por fibra óptica ha sido tal que está sustituyendo en gran medida a los sistemas tradicionales. Su importancia radica en la gran capacidad para la transmisión de información que estos presentan por lo que la comunicación del futuro se vislumbra como red mundial de fibra óptica a través de la cual se transmitirá todo tipo de información como voz, imágenes, datos, etc.

## **Objetivos.**

- Que el participante se relacione con los principios básicos que rigen el funcionamiento de las fibras ópticas.
- Que el participante conozca el funcionamiento de un sistema de comunicación óptica de banda base (laboratorio).
- Que el participante tenga una visión global sobre el uso de la fibra poptica en las comunicaciones.

## Caracterización del haz de salida del láser

**Instructor.** Dr. Victor Pinto R.

**Introducción.** Una parte fundamental en el estudio de los láseres es la caracterización de la salida del láser. Los parámetros que se analizarán en el presente experimento son: 1) La potencia de salida, 2) La distribución de potencia en el haz y 3) Los modos TEM del láser. El laboratorio cuenta con el equipo y un programa de computo con el que es posible medir los dos últimos parámetros.

**Objetivos.** Medir la forma del haz emitido por diferentes láseres (He-Ne, semiconductor, etc.) Medir la potencia de salida obtenida utilizando filtros diferentes y graficar una curva que muestre la densidad óptica (D) vs. La transmitancia (T). Con la ayuda de esta curva, es posible deducir la densidad óptica de un material diferente. Medir la distribución de potencia del haz y de los diferentes modos de vibración TEM con la ayuda de un programa de cómputo. Observar el comportamiento de un láser de CO<sub>2</sub>.

## **Equipo Necesario.**

- Láser de He-Ne (632nm).
- Láser de semiconductores
- $-L$ áser de CO<sub>2</sub>
- Medidor de potencia
- Filtros (D=0.5,0.7,2,3)
- Cámara CCD
- Computadora

## **Procedimiento Experimental.**

- 1. Monte y alinie el láser.
- 2 Montar el detector de medidor de potencia para medir la potencia del l láser.
- 3 Utilice varios filtros con diferentes densidades ópticas y medir la salida del láser en cada caso. Grafique la densidad óptica (D) vs. La Transmitancia (T) de los filtros.
- 4 Basado en esta curva obtenga la densidad óptica de un material dado.
- 5 Retire el detector y deje un filtro de alta densidad óptica
- 6 Monte la cámara CCD tal que el haz este en el centro del detector.
- 7 Conecte la cámara a la computadora
- 8 Observe la distribución de potencia y los modos TEM característicos del láser
- 9 Realice los pasos del 1-8 con otro láser
- 10 Observe el comportamiento del láser CO<sub>2</sub>.